## KOMENDY SMS

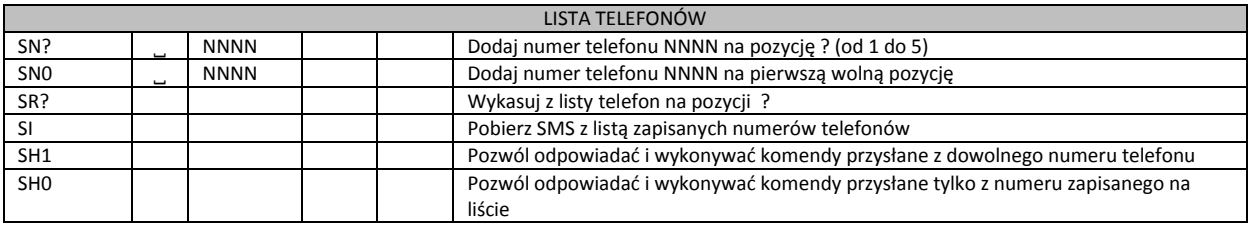

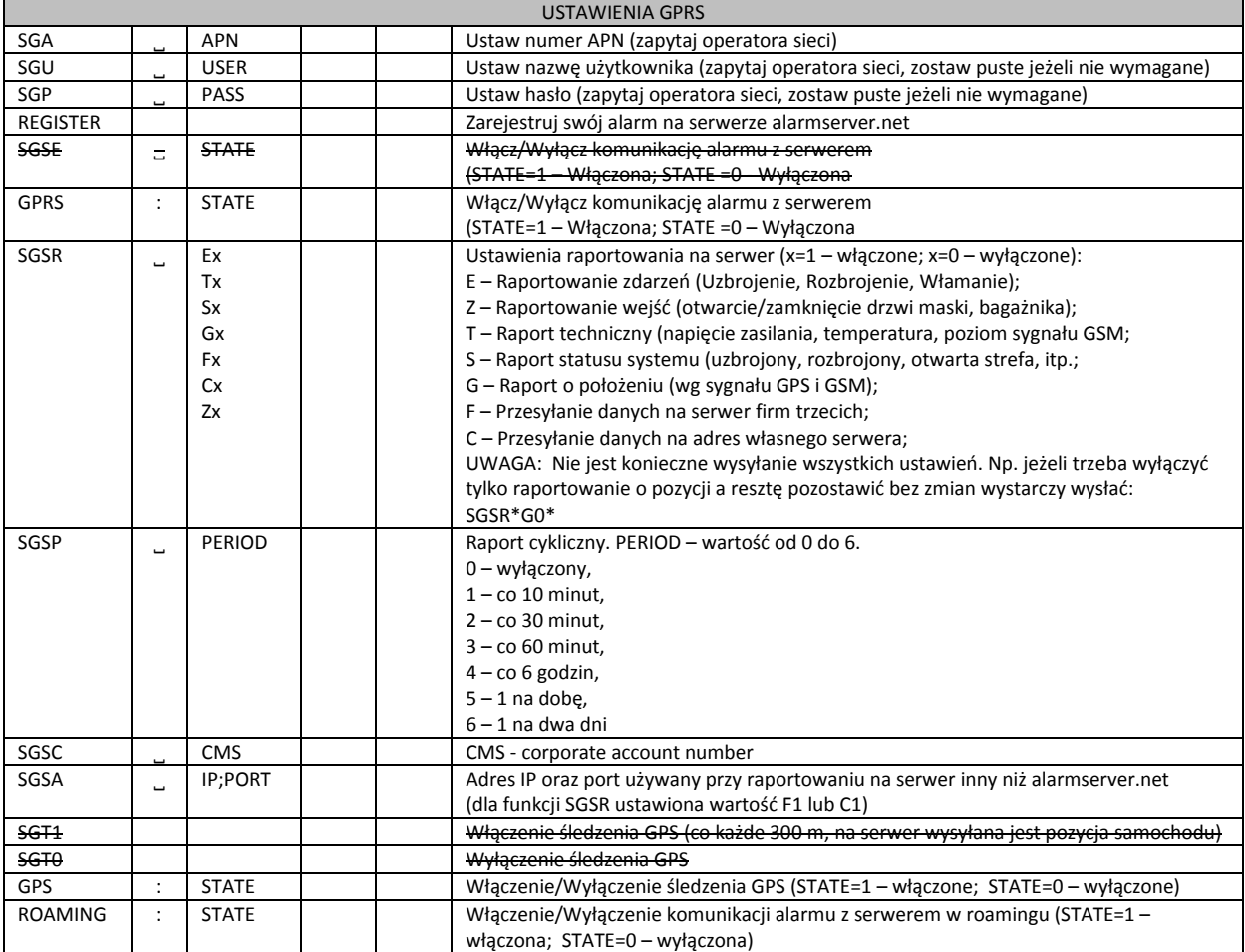

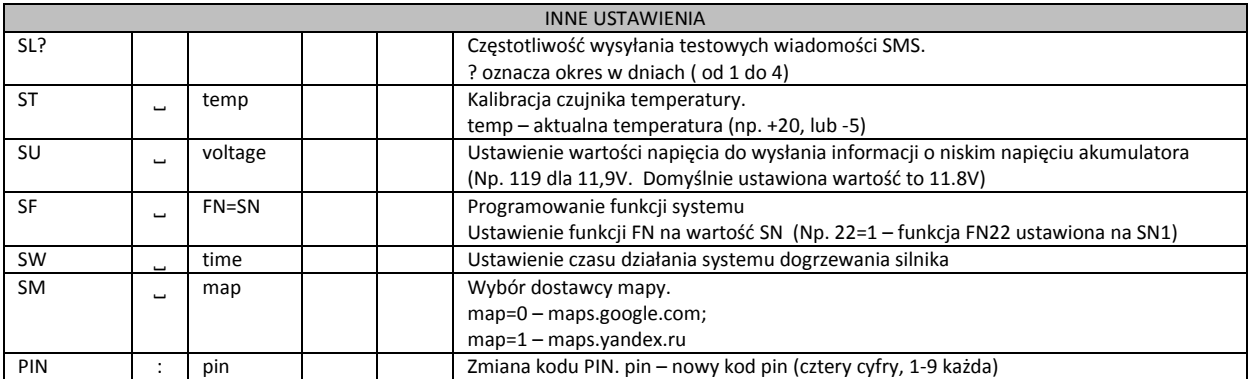

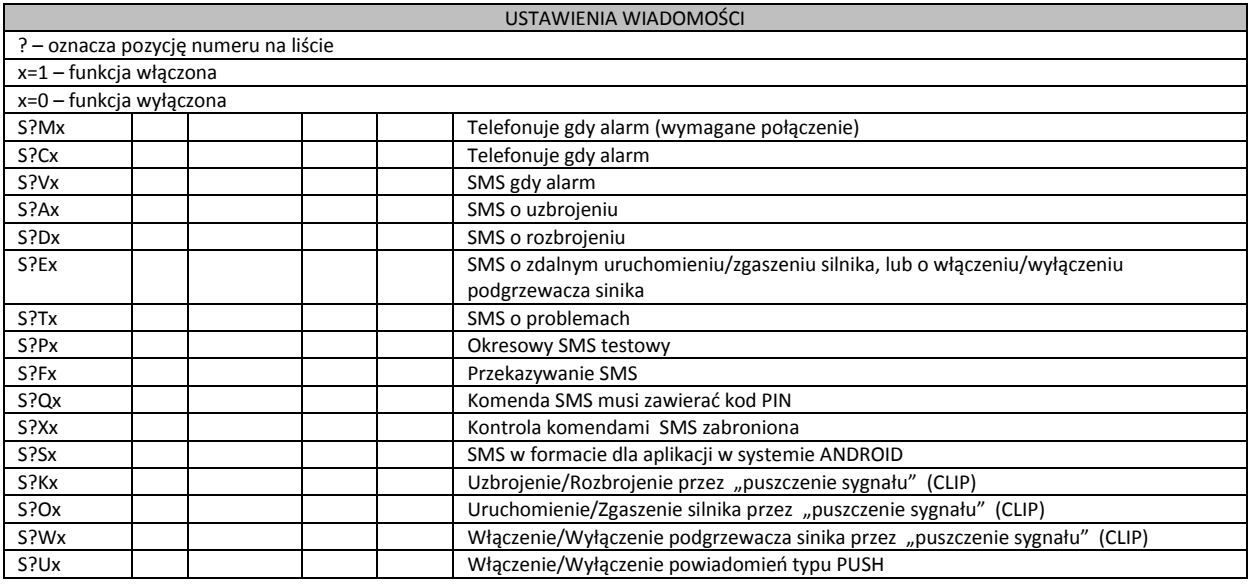

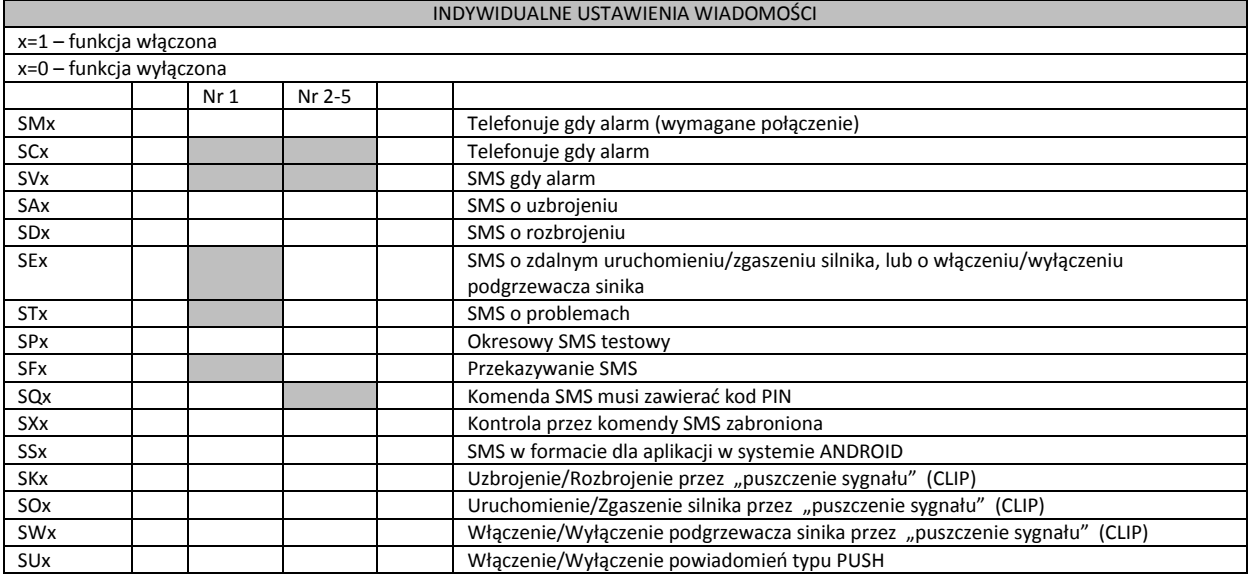

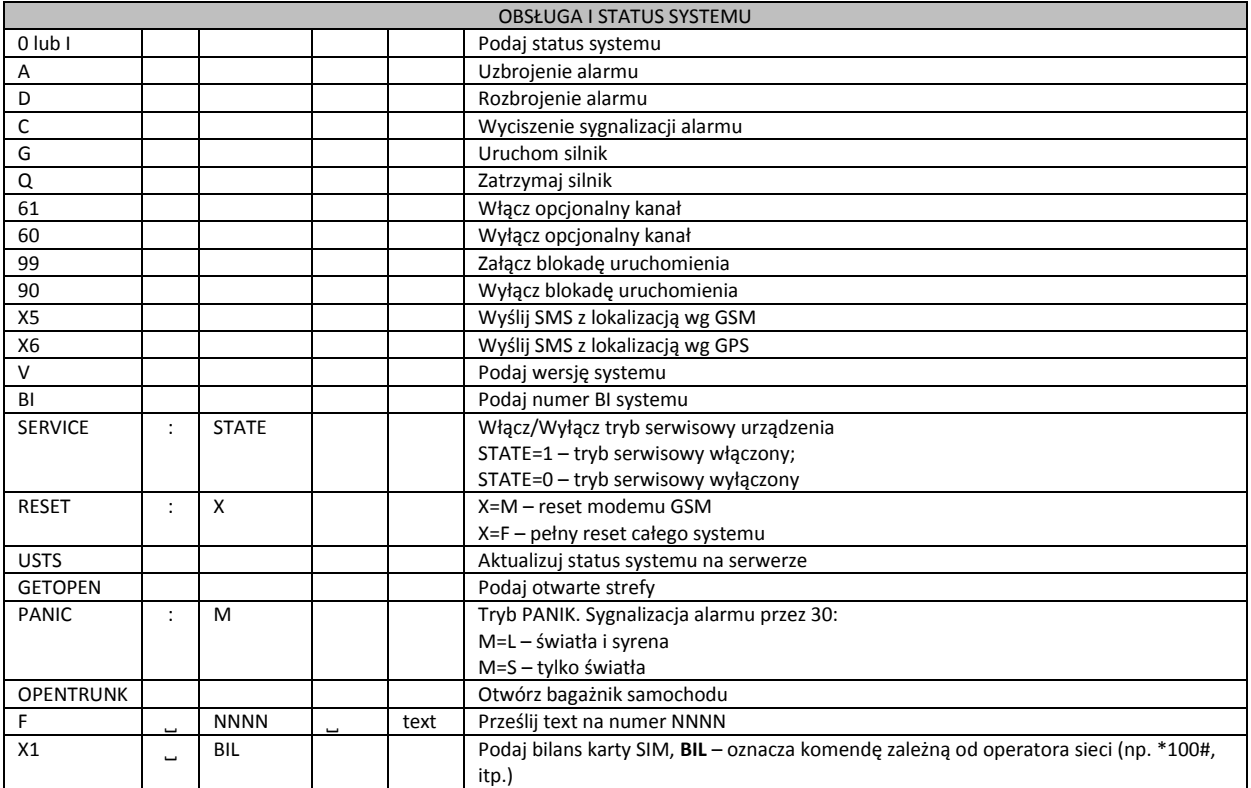

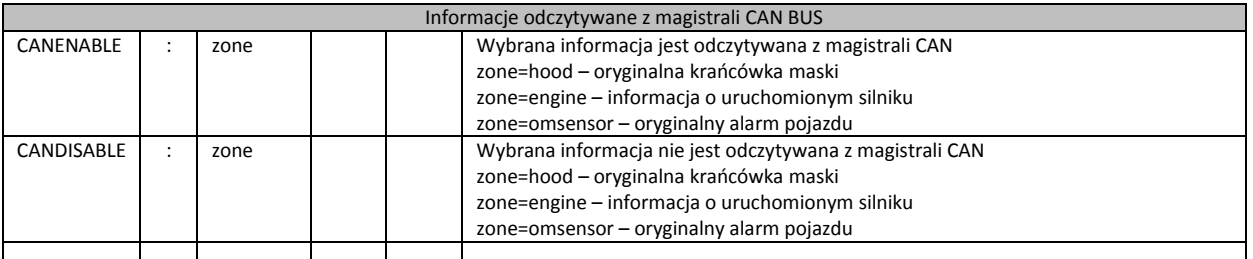

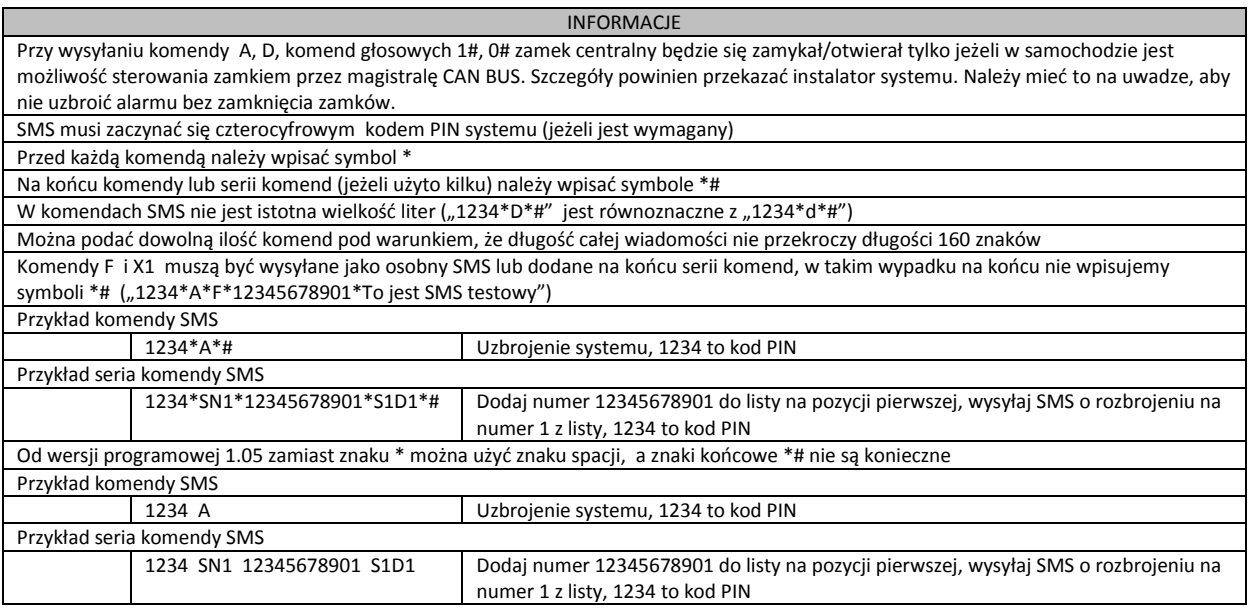

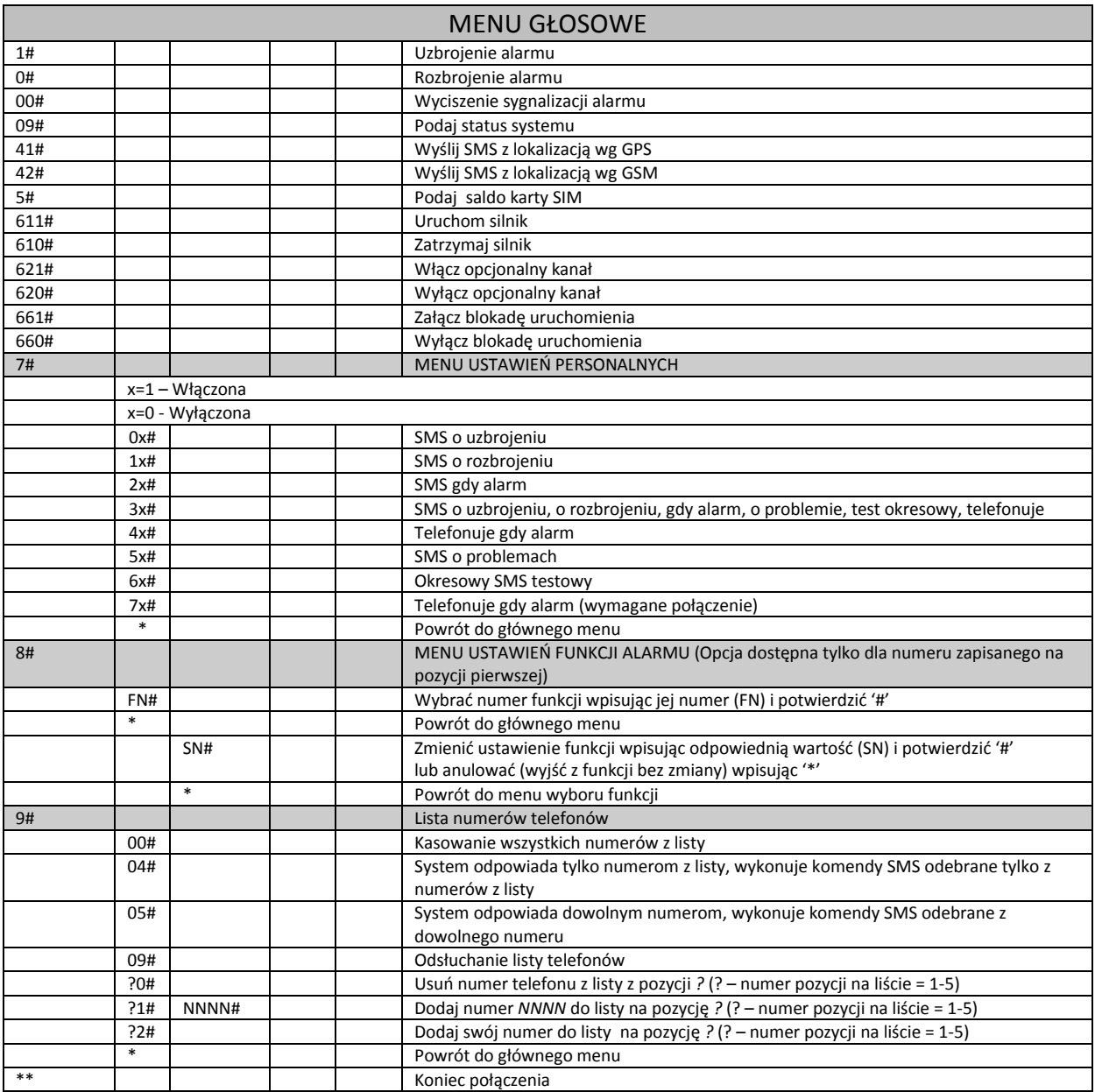